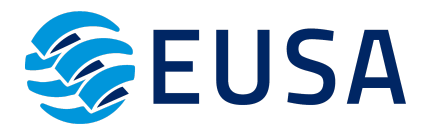

# **PLIEGOS CONDICIONES TÉCNICAS Y DE GESTIÓN PARA EL PROCEDIMIENTO DE CONCURRENCIA PARA LA CONTRATACIÓN DE LOS SERVICIOS DE UNA PLATAFORMA DE TELEFORMACIÓN PARA LA IMPARTICIÓN DE ACCIONES FORMATIVAS**

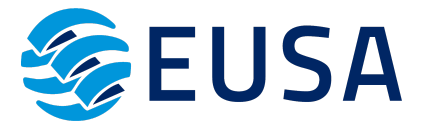

En Sevilla, a 15 de Junio de 2023

**ÍNDICE**

- **1. INTRODUCCIÓN**
- **2. OBJETO DEL CONTRATO**
- **3. CARACTERÍSTICAS DEL CONTRATO**
- **4. PRESUPUESTO DE LA LICITACIÓN**
- **5. PLAZO DE EJECUCIÓN**
- **6. FORMA Y PLAZO DE PRESENTACIÓN DE OFERTAS**
- **7. CRITERIOS DE VALORACIÓN DE OFERTAS**
- **8. GARANTÍA**
- **9. SUBCONTRATACIÓN**
- **10. JURISDICCIÓN COMPETENTE**

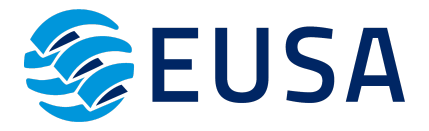

## **1. INTRODUCCIÓN**

En virtud de la concesión de 4 de julio de 2022, del Servicio Público de Empleo Estatal se ha aprobado convocatoria para la concesión de subvenciones públicas para la ejecución de programas de formación de ámbito estatal, dirigidos prioritariamente a las personas ocupadas.

Nuestra entidad Centro de Estudios Universitarios Superiores de Andalucía (en adelante EUSA SLU) recibió el pasado 16 de mayo de 2023 resolución de concesión de la subvención solicitada a los programas de formación en el ámbito estatal anteriormente mencionada, con número de Expediente F220166AA.

Por todo ello, EUSA SL inicia un procedimiento de contratación de una Plataforma en teleformación, con los contenidos y los servicios adecuados para la correcta ejecución del proyecto formativo. Por lo que se seleccionará entre las empresas interesadas, para que se realicen los servicios acordes a los requisitos exigidos en el presente pliego.

## **2. OBJETO DEL CONTRATO**

El procedimiento del presente contrato tiene por objeto la contratación de un **servicio de una plataforma de teleformación**, así como, desarrollar el **contenido de las acciones formativas** para poder ejecutar conforme al presente pliego las acciones formativas en modalidad teleformación, a la vista del expediente concedido F220166AA.

La empresa adjudicataria deberá asumir durante toda la duración del contrato los costes de la configuración y mantenimiento de la plataforma y de administración, así como, la resolución de incidencias que surjan durante el contrato.

## **3. CARACTERÍSTICAS DEL CONTRATO**

El procedimiento de contratación se realizará a través de un procedimiento de concurrencia que se regirá por los principios de publicidad, transparencia, libre concurrencia e igualdad.

La impartición de las acciones formativas no es conducente a la obtención de certificados de profesionalidad y como se ha indicado anteriormente, serán realizados en la modalidad de teleformación. Esta plataforma va a estar disponible para los alumnos durante la vigencia completa del contrato.

Con el propósito de garantizar la calidad del objetivo principal del contrato, tal y como es un completo proceso de aprendizaje para personas ocupadas en el mercado laboral, las acciones formativas mantendrán una estructura y funcionalidad homogénea. Se deben llevar a cabo los siguientes requisitos:

- Un programa educativo de especialidades formativas pertenecientes a familias y áreas profesionales que se hallan incluidas en el Anexo I de la **Orden [TMS/283/2019,](https://www.boe.es/eli/es/o/2019/03/12/tms283/con) de 12 de marzo, por la que se regula el Catálogo de [Especialidades](https://www.boe.es/eli/es/o/2019/03/12/tms283/con) Formativas en el marco del sistema de formación [profesional](https://www.boe.es/eli/es/o/2019/03/12/tms283/con) para el empleo en el ámbito laboral.**
- El contenido sea conveniente para promover destrezas y habilidades en los objetivos de aprendizaje de los programas formativos.
- Planificar y planear los índices, esquemas, epígrafes y secuencias pedagógicas.

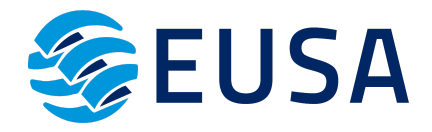

- El contenido visualizado por el alumno, debe concluir con actividades autoevaluables y relevantes para la práctica profesional, así como hacer un seguimiento y establecer un proceso de aprendizaje del alumnado.
- Un glosario de los términos o vocablos básicos, relevantes o claves para la comprensión de los aprendizajes.
- Evaluar al alumnado a la finalización de la acción formativa a través de actividades de evaluación.

La plataforma debe ofrecer las **ACCIONES FORMATIVAS** admitidas por el SEPE en el expediente F220166AA, que a continuación se detallan:

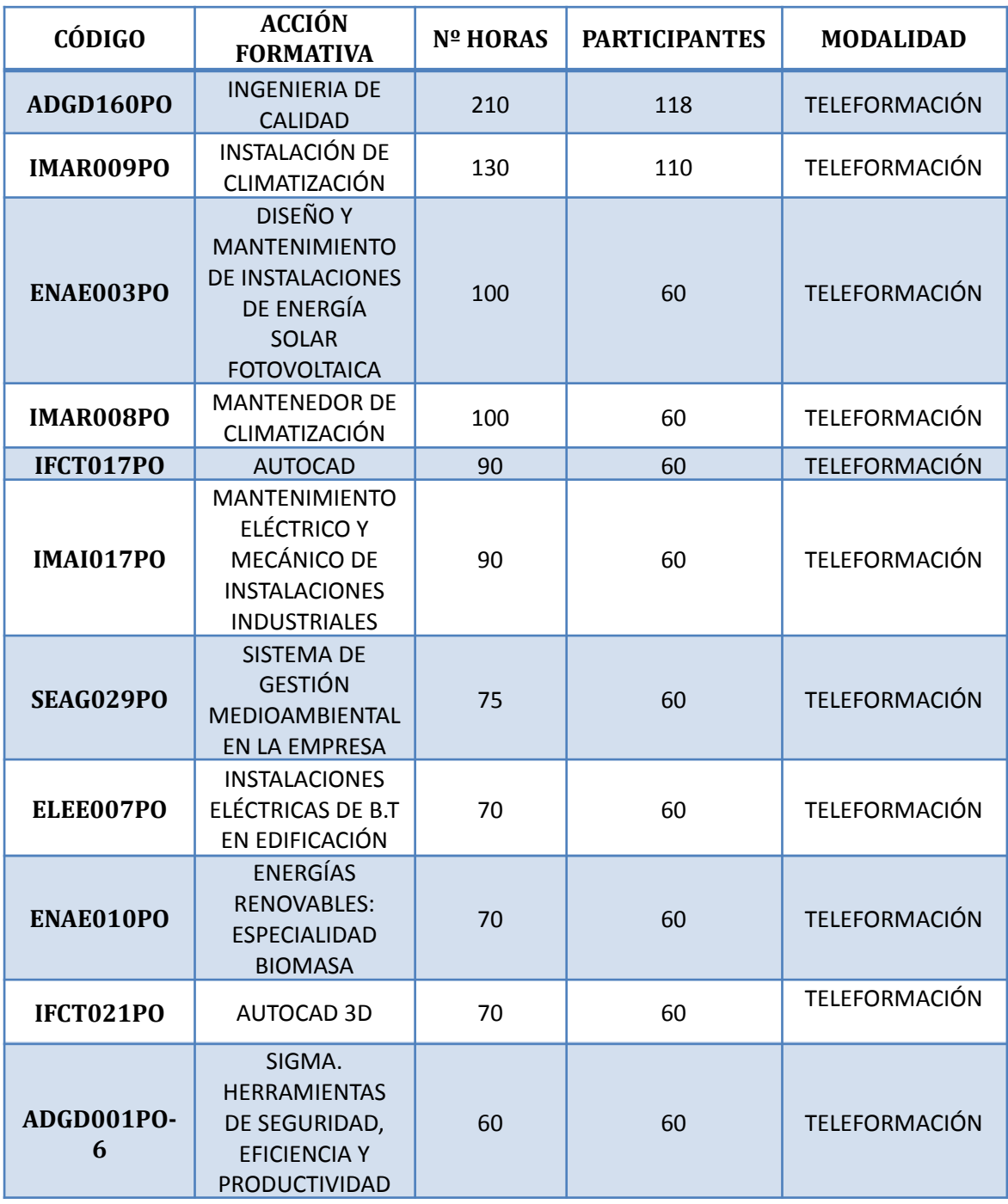

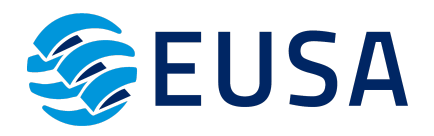

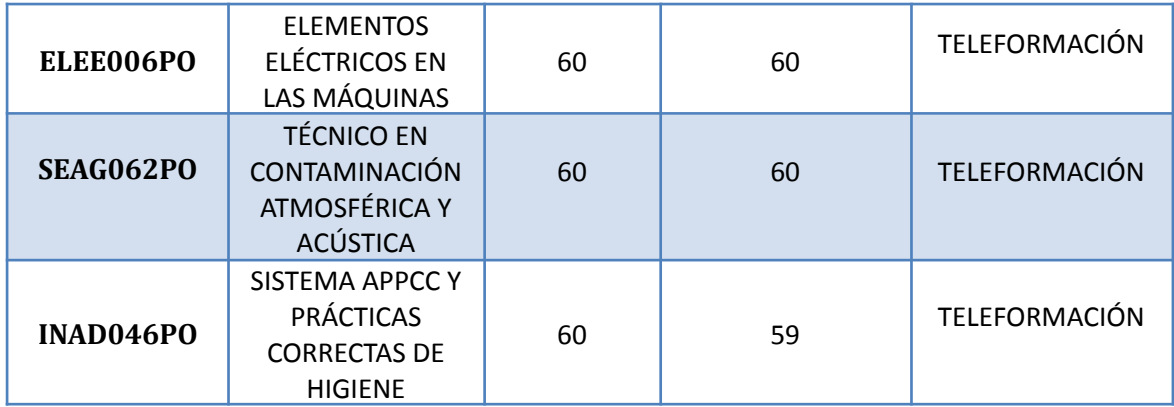

El programa del contenido que se debe incluir de las acciones formativas detalladas anteriormente son las siguientes:

## **ADGD160PO- INGENIERÍA DE CALIDAD**

- 1. TÉCNICAS DE GESTIÓN DE CALIDAD.
- 1.1. Introducción y definiciones.
- 1.2. Sistemas, manual y planes de calidad.
- 1.3. Homologación y certificación.
- 1.4. Homologación de proveedores.
- 1.5. Auditoría interna.
- 1.6. Costes de calidad.
- 1.7. Organización de la mejora de la calidad.
- 1.8. Círculos de calidad.
- 1.9. Calidad de software.
- 1.10. Formación y motivación a la calidad.
- 2. METROLOGÍA.
- 2.1. Magnitudes y unidades.
- 2.2. Calibración industrial.
- 2.3. Organización de un laboratorio.
- 2.4. Metrología dimensional.
- 2.5. Metrología mecánica.
- 2.6. Metrología eléctrica.
- 2.7. Otras metrologías.
- 3. INSPECCIÓN Y PRUEBAS.
- 3.1. Materiales y defectología.
- 3.2. Modos y tipos de inspección.
- 3.3. Métodos de inspección.
- 3.2. Ensayos destructivos.
- 3.4. Métodos de ensayos no destructivos.
- 3.5. Procedimientos.
- 3.6. Certificación y normalización.
- 4. ESTADÍSTICA APLICADA.
- 4.1. Control Estadístico de Proceso (SPC).
- 4.2. Inspección muestra.
- 4.3. Aplicaciones avanzadas de la Estadística al control de calidad.
- 4.4. Diseño de experimentos.
- 4.5. Fiabilidad.

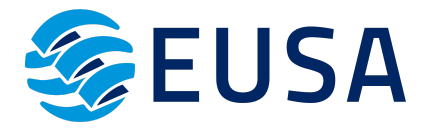

## **IMAR009PO- INSTALACIÓN DE CLIMATIZACIÓN**

1. CONOCIMIENTOS BÁSICOS.

- 1.1. Psicrometría.
- 1.2. Ciclo Frigorífico. Bomba de calor.
- 1.3. Refrigerantes.
- 2. CONFORT Y CARGAS TÉRMICAS
- 2.1. Higiene, confort humano y calidad del aire ambiente.
- 2.2. Estimación de cargas térmicas. Zonificación. Inversión térmica.
- 2.3. Catálogo de elementos constructivos (CTE).
- 3. REDES DE AIRE
- 3.1. Distribución de aire.
- 3.2. Ventiladores.
- 3.3. Cálculo de conductos de aire.
- 3.4. Difusión de aire.
- 3.5. Aspectos energéticos. Eficiencia en el transporte.
- 4. REDES DE AGUA
- 4.1. Distribución de agua.
- 4.2. Bombas de circulación.
- 4.3. Cálculo de tuberías de agua.
- 4.4. Elementos auxiliares.
- 4.5. Aspectos energéticos. Eficiencia en el transporte.
- 5. REDES DE REFRIGERANTE
- 5.1. Distribución de refrigerante.
- 5.2. Cálculo de tuberías de refrigerante.
- 5.3. Elementos auxiliares.
- 5.4. Aspectos energéticos. Eficiencia en el transporte.
- 6. SISTEMAS DE CLIMATIZACIÓN
- 6.1. Sistemas. Generalidades y clasificación.
- 6.2. Unidades de producción de frío y de calor.
- 6.3. Sistemas todo aire.
- 6.4. Sistemas mixtos aire agua.
- 6.5. Sistemas mixtos agua-aire.
- 6.6. Sistemas todo refrigerante.
- 6.7. Selección de equipos.
- 7. EFICIENCIA ENERGÉTICA
- 7.1. Refrigerantes. Problemática medioambiental.
- 7.2. Mecanismos de ahorro en climatización.
- 7.3. Tecnologías de optimización en equipos.
- 7.4. Estrategias para un diseño más eficiente.
- 8. REGLAMENTACIÓN Y PROYECTO
- 8.1. Reglamento RITE 2008.
- 8.2. Contenido básico de un proyecto de climatización.
- 9. HERRAMIENTAS Y APLICACIONES INFORMÁTICAS
- 9.1. Hoja de cálculo de cargas térmicas.
- 9.2. Hoja de cálculo de redes de distribución de aire.
- 9.3. Hoja de cálculo de redes de agua.

## **ENAE003PO- DISEÑO Y MANTENIMIENTO DE INSTALACIONES DE ENERGÍA SOLAR FOTOVOLTAICA**

- 1. INTRODUCCIÓN
- 1.1. Consideraciones previas sobre la energía en España

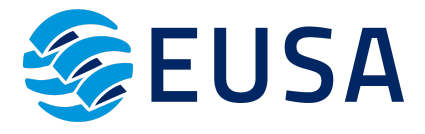

- 1.2. Evolución del consumo neto y potencia de energía eléctrica en España
- 1.3. Energía eléctrica vendida en régimen especial en España.
- 1.4. Evolución de las emisiones de CO2 equivalente de España
- 1.5. Objetivos del PER por tecnologías
- 2 RADIACIÓN SOLAR
- 2.1. Naturaleza de la radiación solar: definiciones y unidades
- 2.2. Efectos fotovoltaicos
- 2.3. Cálculo de la irradiación sobre una superficie arbitrariamente orientada
- 3. EL MÓDULO FOTOVOLTAICO EL GENERADOR FOTOVOLTAICO. CONTENIDOS TEÓRICOS
- 3.1. Módulo FV
- 3.2. Generador FV
- 3.3. Distancia mínima entre filas de módulos
- 4. INSTALACIÓN
- 4.1. Integración arquitectónica
- 5. PUESTA EN MARCHA DE UN SISTEMA FOTOVOLTAICO. MEDIDAS EN GENERADORES
- 5.1. Medida de las condiciones de operación
- 5.2. Condiciones de medida y material necesario
- 5.3. Medida de la intensidad, la tensión y la potencia
- 6. SISTEMAS FOTOVOLTAICOS CONECTADOS A RED
- 6.1. Marco normativo técnico
- 6.2. Esquemas
- 6.3. Cálculo de la energía anual generada
- 7. DISEÑO DE SISTEMAS FOTOVOLTAICOS CONECTADOS A RED. PROYECTO DE INSTALACIÓN
- 7.1. Premisas iniciales
- 7.2. Dimensionado inicial
- 7.3. Diseño
- 7.4. Instalación interconectada con la red
- 8. MANTENIMIENTO. PLAN DE VIGILANCIA.
- 8.1. Usuario
- 8.2. Personal de la empresa
- 8.3. Plan de mantenimiento preventivo
- 9. COSTOS
- 9.1. Presupuesto

## **IMAR008PO- MANTENEDOR DE CLIMATIZACIÓN**

- 1. MANTENEDOR DE INSTALACIONES DE CALEFACCIÓN, CLIMATIZACIÓN Y ACS.I
- 1.1 Conceptos generales sobre confort y psicrometría
- 1.2. Principios de funcionamiento de sistemas de aire acondicionado
- 1.3. Equipos y elementos en instalaciones de calefacción y ACS
- 1.4. Equipos y elementos en instalaciones de climatización
- 1.5. Elementos de unión en las instalaciones
- 1.6. Distribución y transporte de fluidos
- 1.7. Bombas de calor
- 1.8. Mantenedor-reparador de instalaciones de calefacción
- Anexo 1. Formularios

Anexo 2. Instrucciones técnicas

- 2. MANTENEDOR DE INSTALACIONES DE CALEFACCIÓN, CLIMATIZACIÓN Y ACS.II
- 2.1. Mantenimiento de máquinas y equipos de instalaciones frigoríficas
- 2.2. Equipos de medida y control
- 2.3. Mantenimiento de instalaciones de climatización
- 2.4. Mantenimiento higiénico sanitario contra la legionella
- 2.5. Tipología de averías

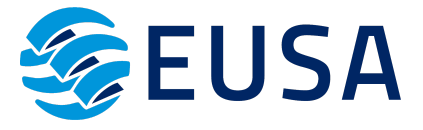

- 2.6. Mantenimiento de ventilación-extracción
- 2.7. Planes y normas de prevención de riesgos laborales
- 2.8. Riesgos medioambientales en el mantenimiento
- Anexo 1. Normas y reglamentos de obligado cumplimiento en el mantenimiento
- Anexo 2. Reglamento ambiental en el mantenimiento

#### **IFCT017PO- AUTOCAD**

- 1. PRIMER CONTACTO.
- 1.1. Introducción: dibujo vectorial, delineación, normativa aplicable.
- 1.2. Requerimientos e instalación.
- 1.3. Configuración básica, paneles y menús.
- 1.4. Proceso básico de trabajo.
- 1.5. Entidades de dibujo básicas, lineales y circulares.
- 1.6. Edición básica.
- 1.7. Impresión de presentaciones.
- 1.8. Almacenamiento de gráficos.
- 2. PRECISIÓN EN EL DIBUJO.
- 2.1. Dibujo con referencias.
- 2.2. Modos de introducción de datos.
- 2.3. Sistemas de coordenadas.
- 2.4. Métodos de selección de entidades.
- 2.5. Rejilla de trabajo y límites del dibujo.
- 2.6. Limitaciones angulares.
- 2.7. Aceleraciones de trabajo.
- 2.8. Visualización de planos.
- 3. ENTIDADES Y EDICIÓN COMPLEJAS.
- 3.1. Creación de formas complejas.
- 3.2. Modificación de geometría.
- 3.3. Control de la posición y rotación de elementos.
- 3.4. Control del tamaño, longitud y proporciones.
- 3.5. Duplicación de objetos repetitivos.
- 3.6. Modificaciones directas con pinzamientos.
- 3.7. Marcas de dibujo.
- 4. GESTIÓN DE PROYECTOS.
- 4.1. Control de las propiedades de los objetos.
- 4.2. Organización de proyectos por capas.
- 4.3. Creación y configuración de los parámetros por defecto.
- 5. ANOTACIONES Y SIMBOLOGÍA.
- 5.1. Anotaciones, escritura y textos.
- 5.2. Secciones y rayados.
- 5.3. Proceso de creación de un elemento prediseñado.
- 5.4. Compartir información entre dibujos.
- 5.5. Datos asociados a elementos.
- 6. IMPRESIÓN DE PROYECTOS 2D.
- 6.1. Impresión y ploteado de planos.
- 6.2. Configurar presentaciones.
- 6.3. Configuración de página.
- 6.4. Maquetar presentaciones.
- 6.5. Imprimir presentación.
- 6.6. Proyectos en formato DWF.
- 7. ACOTACIÓN.

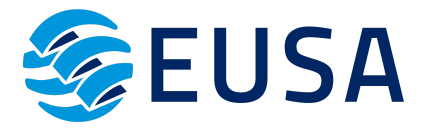

- 7.1. Colocación de cotas lineales.
- 7.2. Gestión de estilos de acotación.
- 7.3. Modificadores de acotación.
- 7.4. Adaptación de cotas, ubicación en planos.
- 8. INTRODUCCIÓN A 3D.
- 8.1. Dibujos isométricos 2D.
- 8.2. Visualización tridimensional.
- 8.3. Modos de visibilidad de objetos 3D.
- 8.4. Orbitación dinámica.
- 8.5. Perspectiva paralela y perspectiva cónica.
- 8.6. Transformación de objetos 2D en 3D.
- 8.7. Modificadores de 2D en 3D.
- 8.8. Sistemas de coordenadas personales.
- 9. OBJETOS 3D.
- 9.1. Sólidos VS. Superficies.
- 9.2. Sólidos primitivos.
- 9.3. Sólidos de combinación.
- 9.4. Sólidos de composición.
- 9.5. Superficies primitivas.
- 9.6. Superficies complejas
- 10. MODELADO EN 3D.
- 10.1. Modificadores de 3D.
- 10.2. Control de la posición, rotación y copia de elementos en 3D.
- 10.3. Materiales, texturas y acabados.
- 10.4. Cortes y secciones.
- 11. PRESENTACIONES DE PROYECTOS 3D.
- 11.1. Visualización fotorrealista. Render.
- 11.2.Iluminación y sombras proyectadas.
- 11.3. Materiales, texturas y acabados.
- 11.4. Entorno. Escenas, paisajes, fondos, actores.
- 11.5. Impresión avanzada 3D.
- 11.5.1. Presentación fotorrealista final del proyecto en 3D.
- 11.5.2. Configuración de láminas.
- 11.6. Entrega en formatos digitales.

#### **IMAI017PO- MANTENIMIENTO ELÉCTRICO Y MECÁNICO DE INSTALACIONES INDUSTRIALES** MÓDULO 1.

- 1. INTRODUCCIÓN.
- 1.1. Mantenimiento de equipos e instalaciones.
- 1.1.1 Mantenimiento programado.
- 1.1.2. Mantenimiento de crisis.
- 1.2. Conocimientos generales de física
- 1.2.1. Sistemas de unidades.
- 1.2.2. Mecánica.
- 1.2.3. Calor y temperatura.
- 1.2.4. Fluidos.
- 1.2.5. Electricidad y magnetismo.
- 2. CONOCIMIENTOS ELÉCTRICOS.
- 2.1. Símbolos eléctricos. Normalización.
- 2.2 Tipos de esquemas.
- 2.3. Elementos eléctricos. Contactores.

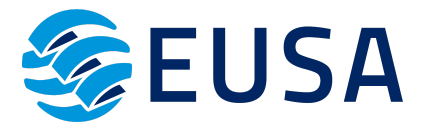

- 2.4. Actuadores eléctricos: motores.
- 2.5. Protección de motores y máquinas eléctricas.
- 2.6. Formas constructivas de motores.
- 2.7. Instalaciones de alumbrado.
- 2.8. Medidas de magnitudes eléctricas.
- 2.9. Instalación y mantenimiento.
- 3. CONOCIMIENTOS MECÁNICOS.
- 3.1. Operaciones básicas de mecanizado.
- 3.2. Aceros, clasificación de productos siderúrgicos.
- 3.3. Corrosión.
- 3.4. Soldadura.
- 3.5. Lubricantes.
- 3.6. Transmisión de movimientos.

MÓDULO 2.

- 1. CONOCIMIENTOS DE NEUMÁTICA.
- 1.1. Unidades de medida.
- 1.2. Símbolos neumáticos. Normalización.
- 1.3. Producción del aire comprimido.
- 1.4. Preparación y distribución del aire comprimido.
- 1.5. Equipos de control de la energía neumática; válvulas.
- 1.6. Actuadores neumáticos; cilindros.
- 1.7. Tuberías y accesorios.
- 1.8. Tipos de esquemas.
- 1.9. Ejemplos de aplicación neumática y electroneumática.
- 1.10. Instalación y mantenimiento.
- 2. CONOCIMIENTOS DE HIDRÁULICA.
- 2.1. Introducción.
- 2.2. Símbolos hidráulicos.
- 2.3. Bombas hidráulicas.
- 2.4. Centrales hidráulicas.
- 2.5. Actuadores hidráulicos.
- 2.6. Válvulas.
- 2.7. Elementos auxiliares de instalación.
- 2.8. Esquemas.
- 2.9. Ejemplos de aplicación hidráulica.
- 2.10. Instalación y mantenimiento.
- 3. MANIPULACIÓN Y CONTROL DE FLUIDOS.
- 3.1. Tuberías; símbolos; clases; marcado.
- 3.2. Aislamiento térmico de tuberías.
- 3.3. Elementos de anclaje y fijación.
- 3.4. Bombas y electrobombas.
- 3.5. Bombas dosificadoras.
- 3.6. Válvulas de control.

MÓDULO 3.

- 1. AUTOMATIZACIÓN Y CONTROL.
- 1.1. Introducción.
- 1.2. Estructura de un proceso industrial. Sistema de control.
- 1.3. Tecnologías de Equipos de control.
- 1.4. Captadores.
- 1.5. Automatismos Eléctricos.
- 1.6. Automatismos Neumáticos.

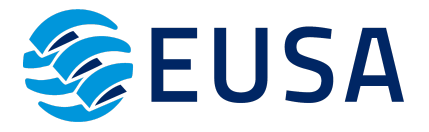

- 1.7. Automatismos Electoneumáticos.
- 1.8. Automatismos Diversos.
- 1.9. Autómatas programables (PLC).
- 2. INSTRUMENTACIÓN INDUSTRIAL.
- 2.1. Instrumentación de control y regulación.
- 2.2. Medidas de presión.
- 2.3. Medidas de temperatura.
- 2.4. Medidas de caudal.
- 2.5. Medidas de nivel.
- 2.6. Resumen y/o conclusiones.

#### MÓDULO 4.

1. MANEJO DE PLANOS DE LOS MÓDULOS ANTERIORES.

DESARROLLO DE LOS CONTENIDOS PRÁCTICOS:

- Ejercicios de autoevaluación, al final de cada unidad didáctica, con contenidos prácticos que además permiten comprobar su grado de comprensión de los mismos, repasando aquellos que le hayan quedado confusos.

- Casos prácticos y/o situaciones prácticas y relacionadas con el ejercicio profesional planteados libremente por el teleformador a los alumnos.

- Foros y chats, en los que se puede producir un intercambio libre y voluntario de conocimientos y experiencias, tanto personales como profesionales sobre la aplicabilidad práctica de los contenidos teóricos.

#### **SEAG029PO - SISTEMA DE GESTIÓN MEDIOAMBIENTAL EN LA EMPRESA**

1. DESARROLLO SOSTENIBLE Y GESTIÓN AMBIENTAL EN LAS EMPRESAS.

1.1. Empresa y medio ambiente.

1.2. Problemas ambientales de las Actividades Productivas y de los modelos de producción lineal y abierta.

1.3. Identificación de las repercusiones o impactos ambientales de las actividades empresariales.

- 1.4. Necesidad de búsqueda de nuevos modelos de producción.
- 1.5. La política ambiental en la UE y la gestión ambiental en la empresa.
- 1.6. La dimensión ambiental en las empresas.
- 1.7. Factores que inciden en la gestión ambiental.
- 1.8. Objetivos de la Gestión Ambiental.
- 1.9. Explicación de los Sistemas de Gestión Ambiental.
- 2. SISTEMAS DE GESTIÓN AMBIENTAL NORMALIZADOS.
- 2.1. La normalización de los sistemas de Gestión Ambiental.
- 2.2. Familias de normas.
- 2.3. Las certificaciones ISO 14001 y EMAS.
- 2.4. Adaptación de la Norma ISO 14001 al Reglamento EMAS.
- 2.5. Puesta en marcha de un SGA normalizado.
- 2.6. Clasificación de Indicadores Ambientales y efectos ambientales.
- 2.7. Situación de la Certificación ISO 14001 y EMAS en las PYME españolas.

2.8. Descripción y análisis de otros certificados ambientales (productos con Etiqueta Ecológica Europea,

Etiquetado Energético en electrodomésticos, o Certificados Forestales FSC y PEFC).

- 2.9. Requisitos de un sistema de gestión medioambiental.
- 2.10. Implantación de un sistema de gestión medioambiental.
- 2.11. Comprobaciones y acciones correctoras.
- 2.12. Redacción de la declaración medioambiental.

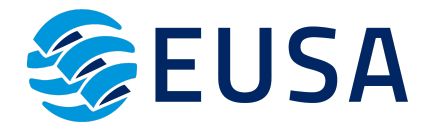

2.13. Herramientas y ayudas financieras para la implantación de un sistema de gestión medioambiental.

2.14. Tendencias futuras en la gestión medioambiental.

3. PARTICIPACIÓN DE LOS TRABAJADORES EN LOS SISTEMAS DE GESTIÓN AMBIENTAL EN LA EMPRESA.

- 3.1. Normas voluntarias y marcos legislativos de participación.
- 3.2. Participación en el Reglamento EMAS.
- 3.3. La participación en la auditoría.
- 3.4. Fórmulas organizativas para la participación de los trabajadores y de sus representantes.
- 3.5. Propuestas de criterios de participación y buenas prácticas.

## **ELEE007PO INSTALACIONES ELÉCTRICAS DE B.T EN EDIFICACIÓN**

- 1. CONCEPTOS BÁSICOS
- 1.1. Breve historia de la electricidad.
- 1.2. La energía y sus transformaciones.
- 1.3. Principios básicos de electricidad.
- 1.4. Magnetismo.
- 1.5. Propiedades eléctricas de los materiales.
- 2. CIRCUITOS ELÉCTRICOS
- 2.1. Circuito eléctrico.
- 2.2. Magnitudes fundamentales del circuito eléctrico.
- 2.3. Elementos de un circuito eléctrico.
- 2.4. Ley de Ohm.
- 2.5. Trabajo, energía eléctrica y potencia.
- 2.6. Asociación de elementos pasivos. Las leyes de Kirchhoff.
- 3. CORRIENTE ALTERNA
- 3.1. Electromagnetismo.
- 3.2. Corriente alterna.
- 3.3. Conceptos trigonométricos.
- 3.4. Circuitos R-L-C. Triángulo de impedancias.
- 3.5. Potencia aparente, activa y reactiva.
- 3.6. Medida del factor de potencia.
- 4. SISTEMAS POLIFÁSICOS
- 4.1. Empleo de sistemas polifásicos.
- 4.2. Generación de un sistema polifásico.
- 4.3. Conexión de sistemas polifásicos.
- 4.4. Tensiones e intensidades en sistemas polifásicos.
- 4.5. Sistema trifásico.
- 4.6. Potencia en sistemas polifásicos.
- 4.7. Receptores trifásicos equilibrados.
- 4.8. Circuito monofásico equivalente.
- 4.9. Potencia en sistemas trifásicos.
- 5. INSTALACIONES ELÉCTRICAS DE BAJA TENSIÓN
- 5.1. Consideraciones generales.
- 5.2. Distribución de energía eléctrica.
- 5.3. Redes de distribución.
- 5.4. Acometida.
- 5.5. Instalación de enlace.
- 5.6. Cajas generales de protección.
- 5.7. Línea general de alimentación.
- 5.8. Derivaciones individuales.

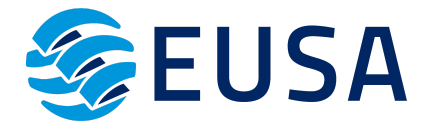

5.9. Sistemas de conexión en redes de distribución de una instalación eléctrica.

5.10. Toma de tierra. Interruptor automático.

5.11. Interruptor diferencial (ID).

5.12. Previsión de potencias.

5.13. Instalaciones interiores.

5.14. Cálculo de las instalaciones.

6. LUMINOTECNIA

6.1. Generalidades.

6.2. Fuentes luminosas.

6.3. Instalaciones de alumbrado.

7. MANTENIMIENTO INSTALACIONES ELÉCTRICAS

7.1 Mantenimiento de instalaciones interiores: detección de averías, mantenimiento preventivo y correctivo.

7.2. Operaciones de mantenimiento en instalaciones de enlace y comunes del edificio.

7.3. Operaciones de mantenimiento en instalaciones industriales y locales de pública concurrencia.

7.4. Mantenimiento de instalaciones de alumbrado interior y exterior.

7.5. Referencias al REBT.

7.6. Seguridad en las instalaciones eléctricas.

8. INSTALACIONES ELÉCTRICAS EN VIENDAS

8.1. Introducción.

8.2. Distribución de la corriente.

8.3. Circuitos básicos en las viviendas.

8.4. Instalación en cocina y baño.

8.5. Distribución de circuitos en habitaciones.

8.6. Cuadro resumen.

8.7. Ejercicios y actividades.

9. INSTALACIONES ELÉCTRICAS EN EDIFICIOS.

9.1. Instalaciones de electrificación en edificios comerciales, oficinas, industrias

9.2. Instalaciones de locales con riesgo de incendio y explosión

9.3. Instalación de locales de características especiales:

9.4. Medidas y verificaciones en instalaciones eléctricas.

9.5. Montaje de instalaciones eléctricas de interior en edificios comerciales, oficinas, industrias y con fines especiales.

9.6. Reparación de instalaciones eléctricas de interior en edificios comerciales, oficinas, industrias y confines especiales.

9.7. Cálculo en las instalaciones eléctricas de BT en edificios comerciales, oficinas, industrias y con fines especiales.

10. INSTALACIONES ELÉCTRICAS EN URBANIZACIONES

10.1. Concepto de urbanización

10.2. Clasificación del suelo

10.3. Criterios de diseño de las redes eléctricas de 1-30 Kv y BT.

10.4. Redes eléctricas del interior de la urbanización. Datos de partida

10.5. Compatibilidad con otros servicios no eléctricos: Red de alimentación a semáforos y sistemas de ordenación vial.

10.6. Determinación de las cargas eléctricas de consumo.

10.7. Definición y establecimiento del número de CTs.

10.8. Tipología y cálculo de la red.

10.9. Definición y establecimiento de la red de BT en el interior de la urbanización.

10.10. Alimentación a la red de alumbrado exterior de la urbanización.

10.11. Relaciones y datos a intercambiar con la empresa eléctrica distribuidora.

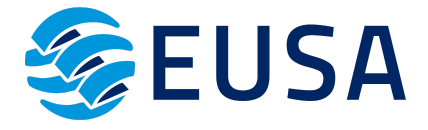

10.12. Desvió, soterramiento o anulación de líneas aéreas o subterráneas existentes y con servicio en el interior de la urbanización.

10.13. Traslado o eliminación de los CTs y redes de BT en servicio.

10.14. Legalización de las nuevas instalaciones eléctricas de la urbanización

#### **ENAE010PO- ENERGÍAS RENOVABLES: ESPECIALIDAD BIOMASA**

1. INTRODUCCIÓN AL SISTEMA ENERGÉTICO

- 1.1. Concepción de energía.
- 1.2. Recursos energéticos.
- 1.3. Impacto ambiental..
- 1.4. Mercados energéticos.
- 2. ASPECTOS GENERALES DE LA BIOMASA
- 2.1. Introducción.
- 2.2. Situación actual de la biomasa.
- 2.3. Características energéticas.
- 2.4. Tipos de biomasa.
- 2.5. Aplicaciones de la biomasa.
- 2.6. Legislación.
- 3. BIOMASA RESIDUAL SECA
- 3.1. Recursos de biomasa residual seca.
- 3.2. Evaluación de los recursos de biomasa residual seca.
- 3.3. Pretratamientos de la biomasa residual seca.
- 3.4. Sistemas de aprovechamiento de la biomasa residual seca.
- 4. CULTIVOS ENERGÉTICOS Y BIOCOMBUSTIBLES
- 4.1. Tipos de cultivos energéticos.
- 4.2. Biocombustibles.
- 5. BIOMASA RESIDENCIAL HÚMEDA
- 5.1. Tipos de biomasa residual húmeda
- 5.2. Biogás.
- 6. RESIDUOS SÓLIDOS URBANOS
- 6.1. Tipos de residuos sólidos urbanos.
- 6.2. Gestión de residuos sólidos urbanos.
- 6.3. Sistemas de tratamientos energéticos.
- 6.4. Productos resultantes de la incineración.
- 6.5. Productos de los vertederos controlados.
- 6.6. Requisitos de un vertedero controlado.
- 6.7. Aprovechamiento del gas de vertedero.
- 6.8. Aplicaciones del gas de vertedero.

#### **IFCT021PO- AUTOCAD 3D**

1. OBJETOS EN 3D

- 1.1. Elevación y altura.
- 1.2. Punto de vista.
- 1.3. Caras tridimensionales.
- 1.4. Mallas poligonales.
- 1.5. Superficie reglada.
- 2. MALLAS Y SUPERFICIES
- 2.1. Comando suplados.
- 2.2. Desplazamiento de mallas.
- 2.3. Superficies de revolución.
- 2.4. Sombrear objetos 3D.

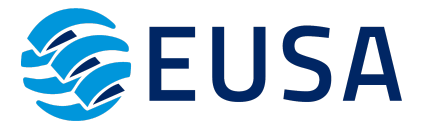

- 2.5. Superficies predefinidas.
- 2.6. Comando suptab.
- 3. SISTEMA DE COORDENADAS
- 3.1. El comando SCP.
- 3.2. Visualización de los ejes.
- 3.3. SCP predefinido.
- 3.4. Gestión del SCP.
- 3.5. Comando planta.
- 4. VISTAS EN 3D
- 4.1. Zoom en tiempo real.
- 4.2. Obtener encuadres
- 4.3. Vista aérea.
- 4.4. Rotación y trípode.
- 4.5. Vistas predefinidas.
- 4.6. Manejo de la cámara.
- 4.7. Tipos de proyecciones.
- 5. VENTANAS MÚLTIPLES
- 5.1. Dividir en ventanas.
- 5.2. Planta, perfil y alzado.
- 5.3. Trabajando con ventanas.
- 5.4. Espacio modelo y papel.
- 5.5. Ventanas flotantes.
- 5.6. El comando VMULT.
- 6. IMPRESIÓN DEL DIBUJO
- 6.1. Configurar la presentación.
- 6.2. El asistente de presentaciones.
- 6.3. Organizar las ventanas.
- 6.4. Ocultar objetos.
- 6.5. Imprimir a escala.
- 6.6. Dispositivo de impresión.
- 6.7. Modelado de sólidos.
- 7. SÓLIDOS
- 7.1. Modelización avanzada.
- 7.2. Creación de sólidos.
- 7.3. Operaciones con sólidos.
- 7.4. Chaflanes.
- 7.5. Diferencia de sólidos.
- 7.6. Ocultación y sombreado
- 8. TRABAJANDO CON SÓLIDOS
- 8.1. Otros sólidos básicos.
- 8.2. Sólidos por extrusión.
- 8.3. Revolución de un perfil.
- 8.4. Girar objetos en 3D.
- 8.5. Matrices tridimensionales.
- 8.6. Empalmes en 3D.
- 9. CORTAR Y SECCIONAR
- 9.1. Cambio de propiedades.
- 9.2. Propiedades físicas.
- 9.3. Seccionar sólidos.
- 9.4. Aplicar cortes.
- 9.5. Simetría en sólidos.

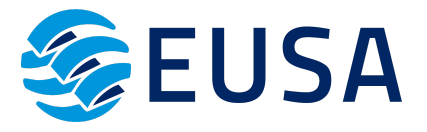

- 9.6. Posición de objetos en 3D.
- 9.7. Interferencias.
- 10. MODIFICACIÓN DE CARAS
- 10.1. Extrusión de caras.
- 10.2. Copia y desplazamiento.
- 10.3. Desfase, giro e inclinación.
- 10.4. Colorear y estampar.
- 11. MODELIZADO DE OBJETOS
- 11.1. Comando render.
- 11.2. Preferencias de modelizado.
- 11.3. Destino del modelizado.
- 11.4. La ventana render.
- 11.5. Iluminación de la escena.
- 11.6. Luz distante.
- 12. MATERIALES Y ESCENAS
- 12.1. Sombras en el modelizado.
- 12.2. Aplicar materiales.
- 12.3. Crear materiales.
- 12.4. Utilización de escenas.
- 12.5. Estadísticas.
- 13. FONDOS Y PAISAJES
- 13.1. Proyectar en sólidos.
- 13.2. Guardar imágenes.
- 13.3. Ver imágenes.
- 13.4. Incluir fondos.
- 13.5. Efecto de niebla.
- 13.6. Objetos paisajísticos.
- 13.7. Edición de paisajes. Contenidos prácticos.

#### **ADGD001PO- 6 SIGMA. HERRAMIENTAS DE SEGURIDAD, EFICIENCIA Y PRODUCTIVIDAD**

- 1. CONCEPTOS GENERALES DE LAS 6S
- 1.1. Objetivos y retos de las 6S.
- 1.2. Herramientas de cada S.
- 1.3. Aplicación de las 6S.
- 2. IMPLANTACIÓN DE UN PROYECTO 6S
- 2.1. Los riesgos y las claves del éxito.
- 2.2. El papel de los diversos actores.
- 3. LAS TÉCNICAS DE PUESTA EN MARCHA
- 3.1. Alcanzar la situación deseada.
- 3.2. Descubrir y suprimir lo inútil: método de las etiquetas.
- 3.3. Buscar y eliminar las fuentes de suciedad: la limpieza con valor añadido.
- 3.4. Simplificar la limpieza.
- 3.5. Definir y formalizar las reglas de organización .
- 4. HACER PERMANENTES LOS RESULTADOS
- 4.1. La auditoría.
- 4.2. Desarrollo del espíritu de las 6S.
- 4.3. Creación de paneles y actualización de indicadores.
- 4.4. Extensión a los otros sectores de la empresa.

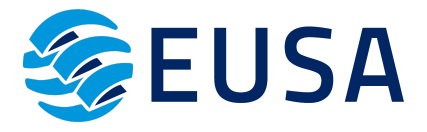

#### **ELEE006PO- ELEMENTOS ELÉCTRICOS EN LAS MÁQUINAS**

1. CONOCIMIENTOS BÁSICOS DE FÍSICA ELÉCTRICA.

- 2. MEDIDAS ELÉCTRICAS.
- 3. AUTOMATISMOS Y APARELLAJE ELÉCTRICO.
- 4. CIRCUITOS ELÉCTRICOS.
- 5. MÁQUINAS Y APARATOS ELÉCTRICOS.
- 6. EQUIPOS.
- 7. CONDENSADORES.
- 8. RESISTENCIA EN UN CIRCUITO CA.
- 9. BOBINADOS.
- 10. CORRIENTES TRIFÁSICAS.
- 11. GENERADORES DE TENSIONES DESFASADAS.
- 12. TRANSFORMADORES MONOFÁSICOS Y TRIFÁSICOS
- 13. AUTOTRANSFORMADORES.
- 14. TRANSFORMADORES DE MEDIDA.
- 15. MÁQUINAS ELÉCTRICAS ROTATIVAS.
- 16. FUNDAMENTOS MECÁNICOS.
- 17. MONTAJE DE MOTORES.

18. NORMALIZACIÓN, INTERPRETACIÓN DE ESQUEMAS Y DETECCIÓN DE AVERÍAS

#### **SEAG062PO- TÉCNICO EN CONTAMINACIÓN ATMOSFÉRICA Y ACÚSTICA**

- 1. CONTAMINACIÓN ATMOSFÉRICA
- 1.1. La Atmósfera. Conceptos Generales.
- 1.2. Estructura.
- 1.3. Composición.
- 1.4. Transporte y dispersión de contaminantes.
- 1.5. Fuentes de contaminación atmosférica. Sustancias contaminantes.
- 1.6. Fuentes de contaminación.
- 1.7. Sustancias contaminantes del aire.
- 1.8. Efectos de la contaminación atmosférica.
- 1.9. Efectos micro-ecológicos y macro-ecológicos.
- 1.10. Estudio de la contaminación atmosférica.
- 1.11. Medida y análisis de las inmisiones y emisiones.
- 1.12. Redes de vigilancia de la contaminación atmosférica.
- 1.13. Prevención, control y tratamiento de la contaminación atmosférica.
- 1.14. Métodos de reducción de emisiones.
- 1.15. Métodos de tratamiento de los contaminantes.
- 2. CONTAMINACIÓN ACÚSTICA
- 2.1. Contaminación acústica.
- 2.2. El ruido y el sonido.
- 2.3. Magnitudes características.
- 2.4. Tipos de ruido.
- 2.5. Ponderación en frecuencia.
- 2.6. Fuentes de ruido.
- 2.7. Ruido industrial.
- 2.8. Ruido de transporte y tráfico.
- 2.9. Construcción.
- 2.10. Actividades urbanas y diversiones.
- 2.11. Ruidos en el interior de los edificios.
- 2.12. Efectos de la contaminación acústica.
- 2.13. Efectos sobre la audición.

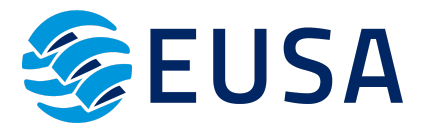

- 2.14. Interferencias en la comunicación oral.
- 2.15. Efectos sobre el sueño y el descanso.
- 2.16. Efectos fisiológicos y cardiovasculares.
- 2.17. Efectos sobre la salud mental.
- 2.18. Efectos sobre el rendimiento.
- 2.19. Molestias y cambios de la conducta en sociedad.
- 2.20. Medición del ruido.
- 2.21. Parámetros de medida.
- 2.22. Instrumentos de medida.
- 2.23. Mapas acústicos urbanos.
- 2.24. Métodos de control y reducción del ruido.
- 2.25. Medidas legales y técnicas.
- 2.26. Legislación

## **INAD046PO- SISTEMA APPCC Y PRÁCTICAS CORRECTAS DE HIGIENE**

1. GENERALIDADES DEL SISTEMA ANÁLISIS DE PELIGROS Y PUNTOS DE CONTROL CRÍTICO (APPCC).

- 1.1 Introducción y glosario de términos.
- 1.2 Sistema tradicional de control de los alimentos.
- 1.3 Concepto de APPCC en la industria alimentaria.
- 1.4 Objetivos del sistema de autocontrol.
- 1.5 Características generales del sistema APPCC.
- 1.6 Ventajas de la aplicación del sistema APPCC.
- 1.7 Problemas en la aplicación del sistema APPCC.
- 1.8 Ámbito de aplicación y requisitos para la implantación del sistema APPCC.
- 1.9 Etapas y evolución de la aplicación del sistema APPCC.

1.10 Análisis de riesgos, identificación y valoración de los mismos. Acciones correctoras y/o preventivas.

1.11 Límites, seguimiento y vigilancia del sistema APPCC. Verificación y validación de registros y documentación del sistema.

1.12 Legislación. Reglamento 852/2004.

1.13 Papel de la Administración en los sistemas APPCC.

1.14 APPCC y sistemas de Gestión de la Calidad.

2. DIRECTRICES GENERALES DEL SISTEMA APPCC.

2.1 Directrices del APPCC.

2.2 Plan APPCC.

3. APLICACIÓN DEL APPCC.

3.1 El APPCC en las materias primas e ingredientes, productos en curso de fabricación o productos terminados.

3.2 El APPCC en el personal.

3.3 El APPCC en las instalaciones, locales y equipos.

3.4 El APPCC en el transporte.

3.5 El APPCC en el proceso de limpieza y desinfección.

3.6 El APPCC en la lucha contra insectos y roedores.

3.7 El APPCC aplicado al proceso de producción.

3.8 El APPCC en el tratamiento de residuos y desperdicios y aguas residuales.

3.9 Consideraciones previas a la implantación del APPCC.

4. MÓDULO ESPECÍFICO SECTORIAL

4.1. Normativa y contenidos específicos del sector en el que se imparte esta especialidad.

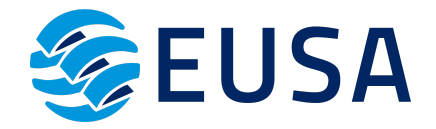

## **3.1.CARACTERÍSTICAS DE LA PLATAFORMA DE TELEFORMACIÓN:**

La plataforma de teleformación que se utilice para impartir acciones formativas deberá reunir los siguientes requisitos técnicos, y así garantizar el proceso de aprendizaje del alumnado:

- Compatibilidad con los estándares SCORM e IMS.
- Rendimiento, entendido como número de alumnos que soporte la plataforma, velocidad de respuesta del servidor a los usuarios, y tiempo de carga de las páginas Web o de descarga de archivos, que permita:
	- ◆ Soportar un número de alumnos equivalente al número total de participantes en las acciones formativas que esté impartiendo el centro o entidad de formación, garantizando un hospedaje mínimo igual al total del alumnado de dichas acciones, considerando un número de usuarios concurrentes del 40% de ese alumnado.
	- ✔ Disponer de la capacidad de transferencia necesaria para que no se produzca efecto retardo en la comunicación audiovisual en tiempo real, debiendo tener el servidor en el que se aloja la plataforma un ancho de banda mínimo de 100Mbps, suficiente en bajada y subida.
	- ✔ Funcionamiento 24 horas al día, los 7 días de la semana.
	- ✔ Compatibilidad tecnológica y posibilidades de integración con cualquier infraestructura informática o sistema operativo, base de datos, navegador de Internet de entre los más usuales o servidor web, debiendo ser posible utilizar las funciones de la plataforma con complementos (plug-in) y visualizadores compatibles. Si se requiriese la instalación adicional de algún soporte para funcionalidades avanzadas, la plataforma debe facilitar el acceso al mismo sin coste.
- Integración de herramientas y recursos necesarios para gestionar, administrar, organizar, diseñar, impartir y evaluar acciones formativas a través de Internet, disponiendo, específicamente, de las siguientes:
	- ✔ Herramientas que faciliten la colaboración y la comunicación entre todos los alumnos, tanto de carácter asíncrono (foros, tablones, correo, listas, etc.), como síncrono, (sistema de mensajería, chat, videoconferencia, etc.).
	- ✔ Herramientas de desarrollo, gestión e integración de contenidos.
	- ✔ Herramientas de seguimiento formativo, control del progreso del alumnado y evaluación del aprendizaje.
	- ✔ Herramientas de administración y gestión del alumnado y de la acción formativa.
- Disponer del desarrollo informático a través del cual el Servicio Público de Empleo de la Administración Competente, de manera automática, realice el seguimiento y control de las acciones formativas impartidas, conforme al modelo de datos y protocolo de

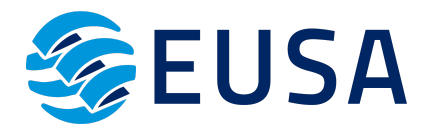

transmisión establecidos en el anexo II y en la página web de dicho organismo, a fin de auditar la actividad de los centros y entidades de formación y evaluar la calidad de las acciones formativas.

- Para poder realizar tal seguimiento, el Servicio Público de Empleo de la Administración Competente, con la periodicidad que determine, se conectará automáticamente con las plataformas de teleformación, por lo que las mismas deberán contar con los desarrollos informáticos que posibiliten tales acciones de seguimiento (protocolo de conexión SOAP).
- Sin perjuicio de lo anterior, y de cara al seguimiento puntual de las acciones formativas de certificado de profesionalidad que se impartan, será preceptivo proporcionar al Servicio Público de Empleo de la Administración Competente una dirección (con sus correspondientes credenciales) de acceso a la plataforma, con permiso de administrador, pero sin posibilidad de modificar datos:
	- ✔ Niveles de accesibilidad e interactividad que como mínimo cumplan las prioridades 1 y 2 de la NormaUNE 139803:2012 o posteriores actualizaciones, según lo estipulado en el Capítulo III del Real Decreto 1494/2007, de 12 de noviembre.
- El servidor la plataforma de teleformación ha de cumplir con los requisitos establecidos en la Ley Orgánica 15/1999, de 13 de diciembre, de protección de datos de carácter personal, por lo que el responsable de dicha plataforma ha de identificar la localización física del servidor y el cumplimento de lo establecido sobre transferencias internacionales de datos en los artículos 33 y 34 de dicha Ley Orgánica y en el Título VI del Reglamento de desarrollo de la misma, aprobado por Real Decreto 1720/2007, de 21 de diciembre.
- Incluir la imagen institucional del Servicio Público de Empleo de la Administración Competente y de las entidades que él designe, con las pautas de imagen corporativa que se establezcan.
- Disponibilidad de un servicio de atención a usuarios que proporcione soporte técnico y mantenga la infraestructura tecnológica y que, de forma estructurada y centralizada, atienda y resuelva las consultas e incidencias técnicas del alumnado. El servicio, que deberá estar disponible para el alumnado desde el inicio hasta la finalización de la acción formativa, deberá mantener un horario de funcionamiento de mañana y de tarde, tendrá que ser accesible mediante teléfono y mensajería electrónica y no podrá superar un tiempo de demora en la respuesta superior a 2 días laborables.

# **3.2.FORMALIZACIÓN DEL CONTRATO**

El contrato será formalizado en un plazo máximo de 15 días desde la adjudicación notificada a todas las empresas participantes, en base a los requisitos exigidos en los pliegos y a las ofertas presentadas.

La realización de cualquier servicio que esté definido en el contrato y no haya sido previamente autorizado por nuestra parte no será remunerado.

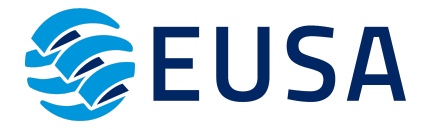

## **3.3.MODIFICACIÓN DEL CONTRATO**

El contrato se puede ver modificado en caso de que la subvención concedida o las condiciones de la misma se vean modificadas por la Administración.

No obstante, el adjudicatario no podrá modificar el precio del contrato ni modificar su periodo de ejecución.

#### **3.4.RESOLUCIÓN DEL CONTRATO**

Serán causas de resolución del contrato las siguientes:

a) La muerte o incapacidad sobrevenida del contratista individual o la extinción de la personalidad jurídica de la sociedad contratista.

b) La declaración de concurso o la declaración de insolvencia en cualquier otro procedimiento.

c) El mutuo acuerdo entre EUSA S.L. y el contratista.

d) La demora en el cumplimiento de los plazos por parte del contratista. En todo caso el retraso injustificado sobre el plan de trabajos establecido en el pliego o en el contrato, en cualquier actividad, por un plazo superior a un tercio del plazo de duración inicial del contrato, incluidas las posibles prórrogas.

e) El incumplimiento de la obligación principal del contrato. Serán, asimismo causas de resolución del contrato, el incumplimiento de las restantes obligaciones esenciales.

f) Las que se señalen específicamente para cada categoría de contrato en esta Ley.

g) El impago, durante la ejecución del contrato, de los salarios por parte del contratista a los trabajadores que estuvieran participando en la misma, o el incumplimiento de las condiciones establecidas en los Convenios colectivos en vigor para estos trabajadores también durante la ejecución del contrato.

## **4. PRESUPUESTO DE LA LICITACIÓN**

El presupuesto máximo por el que se oferta la contratación del servicio impartición de las acciones formativas en una plataforma de modalidad teleformación es de:

- $\checkmark$  base imponible: 190.082,64 $\in$  (ciento noventa mil ochenta y dos EUROS CON SESENTA Y CUATRO CÉNTIMOS DE EUROS)
- $\checkmark$  IVA: 39.917,36  $\hat{\epsilon}$  (Treinta Y nueve mil novecientos diecisiete euros CON TREINTA Y SEIS CÉNTIMOS DE EUROS)
- ✔ **IMPORTE TOTAL: 230.000 € (DOSCIENTOS TREINTA MIL EUROS)**

Por todo ello, el precio del presente contrato no será objeto de revisión, exceptuando aquellos casos recogidos en la cláusula 3.3.

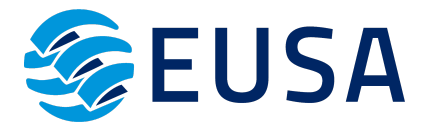

El importe total de la adjudicación, será pagado de la siguiente forma:

- Un primer pago del 20% del importe adjudicado al inicio del contrato, previa presentación y aprobación de la factura por parte de EUSA SL.
- Un segundo pago del 20% del importe adjudicado a la mitad de la vida del contrato, una vez se haya acordado por ambas partes, y previa presentación de factura y aprobación por EUSA SL.
- Una última factura correspondiente al 60 % restante de la adjudicación, mediante acuerdo entre las partes de cesión de cobro, según estipula el artículo 83 del reglamento de desarrollo de la Ley General de Subvenciones. Para que la cesión del derecho al cobro de la subvención sea válida y tenga efectos frente a la Administración deudora, será requisito imprescindible la notificación fehaciente a la misma del acuerdo de cesión.

## **5. PLAZO DE EJECUCIÓN**

El plazo de ejecución del proyecto formativo de contratación de una plataforma de teleformación del expediente F220166AA, será de un año desde la firma del contrato. Sin perjuicio de que el órgano concedente decida ampliar el plazo de ejecución para llevar a cabo la totalidad de impartición de las acciones formativas.

## **6. FORMA Y PLAZO DE PRESENTACIÓN DE OFERTAS**

El plazo de presentación de oferta será de **15 días naturales** contados a partir del día siguiente de la publicación en el perfil del contratante de la página web de EUSA SL [\(https://www.eusa.es/](https://www.eusa.es/))

Estas ofertas pueden ser entregadas de forma presencial o por correo postal en C/Plácido Fernández Viagas, nº 4 CP 41013 de Sevilla o por correo electrónico a la dirección: rocio.merida@camaradesevilla.com, en formato *pdf.*

## **7. CRITERIOS DE VALORACIÓN DE OFERTAS**

EUSA SL, dispondrá la adjudicación a la empresa que obtenga la mayor puntuación en base a los siguientes criterios objetivos de adjudicación:

## 7.1 CRITERIOS ECONÓMICOS

La oferta económica deberá estar debidamente firmada por el interesado y habrá de formalizarse necesariamente en número y letra en el **ANEXO I**. En el mismo se deberá indicar el importe base ofrecido por el ofertante, la cuantía correspondiente de IVA como partida independiente y el importe total de ambos conceptos. Este precio deberá establecerse en condiciones de mercado, pudiendo las propuestas ser calificadas como "bajas temerarias" y ser desestimadas.

## 7.2 CRITERIOS NO ECONÓMICOS:

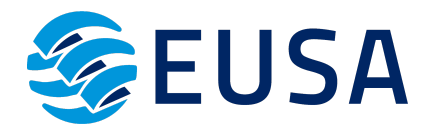

- ✔ La empresa adjudicataria esté en posesión durante todo el periodo de vigencia del contrato del **Certificado ISO 27001** (Sistemas de gestión de seguridad de la información), como garantía de la seguridad de los datos informáticos que se van a tratar, del **Certificado ISO 9001** (Sistemas de gestión de calidad), para garantizar un servicio de calidad y del **Certificado ISO 14001** (Sistemas de gestión medioambiental), para asegurar que la empresa cumple con las legalidades vigentes en materia medioambiental.
- ✔ Debe contar con un **plan de igualdad** vigente durante todo el periodo de contratación que asegure la igualdad de trato y de oportunidades entre mujeres y hombres.
- ✔ La empresa deberá estar inscrita, en todo caso, en el **Registro Oficial de Licitadores y Empresas Clasificadas del Sector Público.**

En todo caso, y para dar veracidad a dichas afirmaciones, se deberá aportar cumplimentado el **ANEXO II.**

Por otro lado, se debe acreditar mediante el **ANEXO III**, que la empresa cuenta con una solvencia técnica o profesional, a través de una relación detallada de los trabajos realizados de igual o similar naturaleza que constituyen el presente contrato en los últimos tres años y con una cuantía igual o superior a 230.000€ (DOSCIENTOS TREINTA MIL EUROS)

Para la presentación de ofertas se deberá adicionalmente una propuesta técnica, que consistirá en la elaboración de una **MEMORIA JUSTIFICATIVA** del cumplimiento de los requisitos técnicos de la plataforma de teleformación y descripción de los contenidos de las acciones formativas del expediente concedido, pudiendo aportarse mejoras técnicas si las hubiera.

# **8. GARANTÍA**

No se aplica garantía provisional ni definitiva.

## **9. SUBCONTRATACIÓN**

La subcontratación queda prohibida, exceptuando aquellos casos en los que EUSA S.L. lo autorice por escrito. En todo caso, las empresas que pretendan subcontratar deberán hacer constar dicha circunstancia en su propuesta, indicando la parte de las prestaciones que se pretendan subcontratar a terceros, así como los subcontratistas propuestos, que deberán certificar documentalmente la existencia de tales acuerdos.

## **10. JURISDICCIÓN COMPETENTE**

Las empresas que presenten su oferta conforme al presente pliego estarán sometidas a los Juzgados y Tribunales de Sevilla, que será competente para resolver las controversias que surjan entre las partes en relación con los efectos, cumplimiento y extinción del contrato.

Datos de contacto para solicitar información al objeto de participar: Dirección de envíos certificados: C/ Plácido Fernández Viagas 4, c.p. 41013, Sevilla,

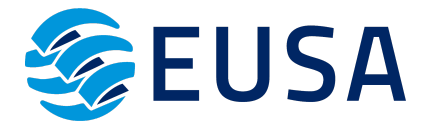

Email: rocio.merida@camaradesevilla.com Teléfono: 673 919 621 Persona de contacto para consultas: Rocío Mérida